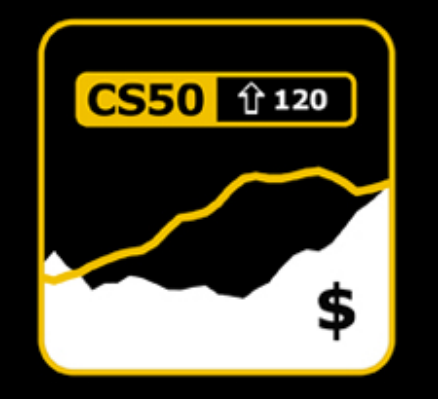

# **CS 50 Walkthrough 7 Problem Set 7: C\$50 Finance**

Keito Uchiyama <keito @ cs.harvard.edu>

## Problem Set 7: C\$50 Finance

- Topics:
	- Web programming
	- PHP
	- MySQL
- You implement:
	- A stock buying/selling/portfolio viewing/history viewing website

#### Permissions on the web

- Static content (.html, .png, .jpg, .css, .js, etc.): readable by "others", read‐write by "owner"
- **Directories** (including your home directory, public html, and any directories within): executable by "others", read‐write‐execute by "owner"
- **PHP scripts** (.php): read‐write by "owner"

#### Permissions

Read:  $r = 100(4)$  $Write: w = 010 (2)$ Execute:  $x = 001$  (1)

rwx  $(4 + 2 + 1 = 7)$  $rw_ (4 + 2 + 0 = 6)$  $r_X (4 + 0 + 1 = 5)$  $r$   $(4 + 0 + 0 = 4)$  $\overline{\text{wx } (0 + 2 + 1 = 3)}$  $\mu$  (0 + 2 + 0 = 2)  $\overline{\phantom{0}}$  x (0 + 0 + 1 = 1)

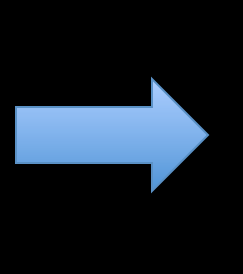

Owner/Group/Others rwx rwx  $r$  = 777  $r$  x  $r$   $\overline{x}$   $\overline{x}$  = 551  $rw_$   $\_\_$  $rw = 606$ 

## Distribution code

- index.php
- common.php
- stock.php
- login.php
- login2.php
- helpers.php

#### **PHP Sessions**

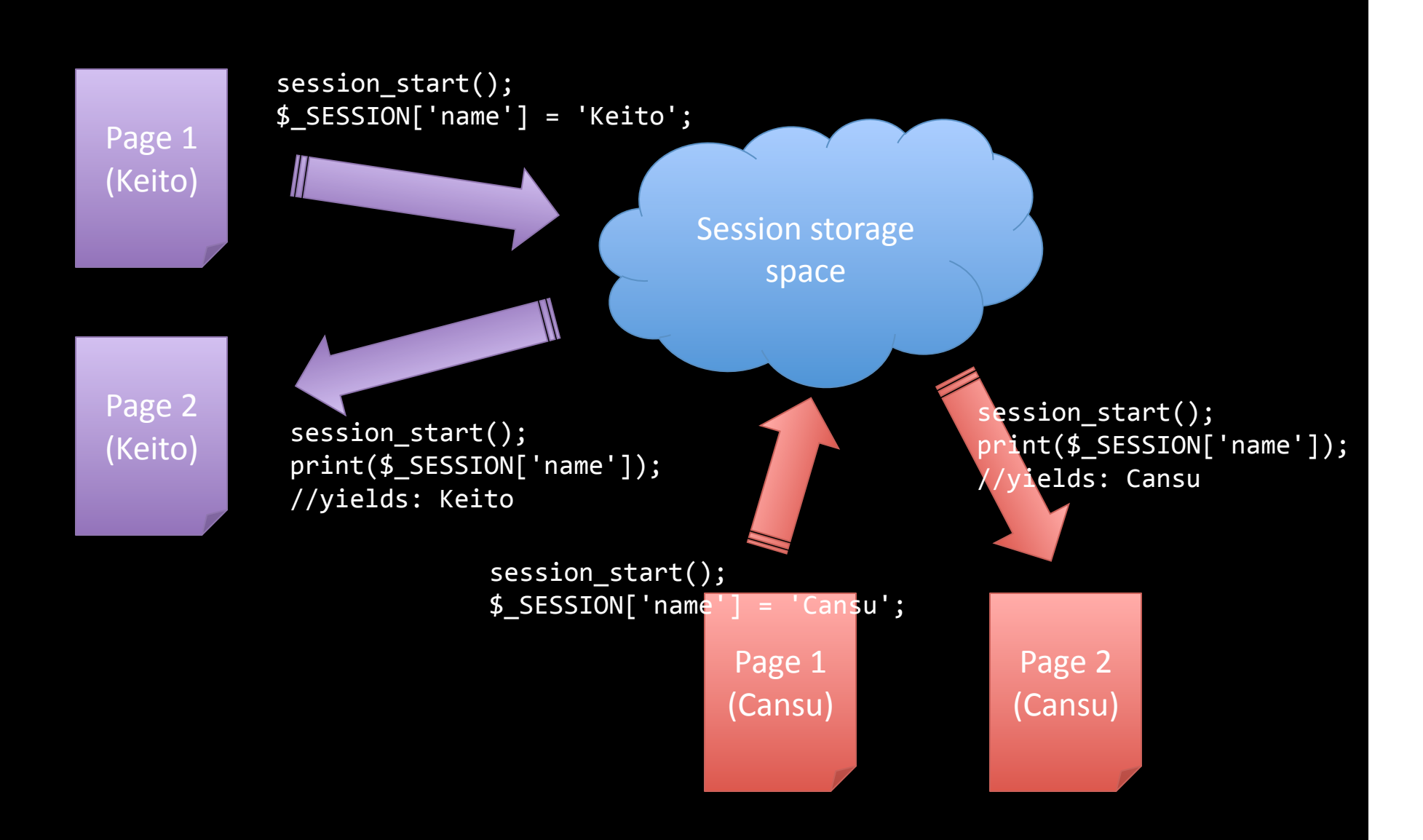

### Features you need to implement

- User registration
- Get quotes
- Maintaining a Portfolio
	- backend (database)
	- frontend
- Selling
- Buying
- History

## Let's implement quotes!

## Designing the Portfolio

- Database design:
	- What columns do we want?
		- uid (user ID of owner)
		- symbol
		- shares (number of shares)
- What about the frontend?
	- The SQL queries we need
	- How do we use 'em in PHP?

### How to debug

- Use the dump() function
- Not sure if \$\_GET and \$\_POST are correct?
- Testing SQL queries
- RTFM  $:-$ ) http://www.php.net/

### When you think you're done…

- Does your site work across browsers?
- Is your input validation sufficient (very important!)
	- Empty values
	- Negative shares
	- Fractional shares
	- etc.
- Do you check for failure of, say, mysql\_query()?

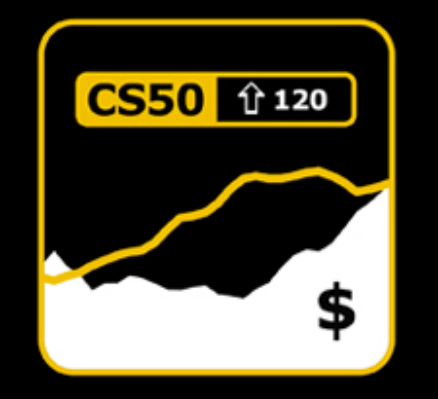

# **CS 50 Walkthrough 7 Problem Set 7: C\$50 Finance**

Keito Uchiyama <keito @ cs.harvard.edu>